Código: E2-2-04

Versión: 6

Proceso

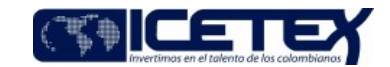

**MacroProceso** Gestión y administración del riesgo

Fecha Vigencia (Acto Adtvo): 2021-11-12

Gestión de riesgo de crédito

# Contenido

# 1. OBJETIVO

Hacer seguimiento al cálculo de las provisiones de la cartera de créditos de recursos propios del ICETEX, según el modelo de provisiones aprobado por la Junta Directiva.

# 2. ALCANCE

Inicia con la generación de la base de datos de la cartera Activa de la contabilidad de propios y finaliza con el visto bueno para el cierre de los estados financieros a través de correo electrónico por parte del Coordinador de Riesgo de Crédito.

## 3. DEFINICIONES

- Riesgo: Es la probabilidad de incurrir en la pérdida por el deterioro del valor de los activos, ocasionados por una situación adversa.
- Riesgo Crediticio: Se entiende por riesgo de Crédito, la posibilidad de que una entidad incurra en pérdidas y se disminuya el valor de sus activos, como consecuencia de que sus deudores o contraparte fallen en el cumplimiento oportuno o cumplan imperfectamente los términos acordados en los contratos de crédito.
- Otorgamiento: Base de adjudicados que contempla la información que se captura en el momento del diligenciamiento del formulario de solicitud de crédito.
- Seguimiento: Base de comportamiento de las obligaciones asociadas a los clientes (persona natural o jurídica) que tienen obligaciones y/o compromisos financieros con el ICETEX, al cierre de cada mes
- Castigos: Base de obligaciones que se encuentran en cartera castigada.
- Recaudos: Base con la información y detalle del recaudo recibido discriminado por rubro de aplicación del pago.

## **4. CONDICIONES GENERALES**

- Para la adecuada administración del Riesgo de Crédito, la Junta Directiva y la Alta Gerencia del ICETEX son las encargadas de definir y evaluar las políticas generales encaminadas a garantizar la adecuada organización, ejecución, control, monitoreo y seguimiento a las diferentes operaciones celebradas por el ICETEX con el fin de controlar los diferentes riesgos que puedan generar eventuales pérdidas.
- · La Junta Directiva del ICETEX con el apoyo del Comité de Riesgo de Crédito, debe establecer y realizar la evaluación periódica al riesgo de Crédito de la Entidad.
- La Junta Directiva debe aprobar la estrategia del riesgo de crédito, las políticas, los procedimientos para su otorgamiento, seguimiento, control y recuperación, así como las responsabilidades de cada uno de los integrantes dentro del marco de trabajo.
- La Oficina de Riesgos debe garantizar la coordinación de sus actividades frente a los órganos de control y demás áreas de la Entidad.
- El personal adscrito a la Oficina de Riesgos debe contar con el conocimiento suficiente y experiencia en riesgo de crédito.
- Los procesos de otorgamiento, seguimiento, control y recuperación deben ser permanentes y sus resultados verificados por la Oficina de Riesgos.
- · Para llevar a cabo el proceso de otorgamiento, seguimiento, control y recuperación de crédito, la Oficina de Riesgos debe establecer las prioridades para abordar las diferentes áreas y procesos a ser analizados.
- Por lo menos una vez al año y dentro del Plan de Auditoria, la Oficina de Control Interno debe realizar las revisiones necesarias para identificar cualquier  $\bullet$ incumplimiento de la estrategia, la política y los procesos, para el otorgamiento, seguimiento, control, recuperación y mitigación del riesgo de crédito aprobados por la Junta Directiva, siguiendo las recomendaciones que considere necesarias para mejorar dichos procesos.

## 5. DESCRIPCIÓN

## 5.1. DIAGRAMA DE FLUJO

(No aplica)

Proceso

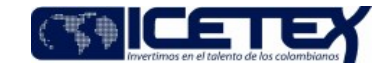

Fecha Vigencia (Acto Adtvo): 2021-11-12 MacroProceso Gestión y administración del riesgo

Gestión de riesgo de crédito

## **5.2. ACTIVIDADES**

#### Profesional / Grupo Administración Cartera

- Genera base de datos de cartera "Reporte cartera activa {mes-año}", con todos los créditos de la contabilidad de Propios, la cual incluye información  $5.2.1.$ sociodemográfica, características del programa y del crédito donde se incluye entre otros saldos, días de mora, calificaciones, línea de crédito e identificación del deudor. Esta información se genera al corte de cierre de cada mes.
- $5.2.2.$ Valida que la información de calificación es correcta según edad de mora conforme a la metodología establecida para la asignación de la calificación.
- $5.2.3.$ Para realizar el proceso de las provisiones toma como fuente la base REPORTE DE CARTERA ACTIVA
- $5.2.4.$ Para la aplicación del modelo para el cálculo de la provisión se tiene ejecuta una macro donde los insumos para realizar las provisiones del mes son:
	- $1.$ Libro de macros: "Macros\_MPE"
	- 2. Libro de parámetros: "Parametros MPE"
	- Libro histórico de moras: "Base\_Moras"  $3.$
	- 4. Libro con el diferido del mes anterior: "Diferido\_mpe"
	- 5. Libro con el CIC de arrastre del mes anterior: "CIC\_arrastre\_mpe"
	- 6. Libro de la cartera activa del mes actual: "Reporte cartera activa {mes-año}"
- Actualizar el archivo de moras con la información del "Reporte cartera activa {mes-año}" Este archivo contiene las edades de mora de los últimos 36 meses 5.2.5 para las obligaciones de la Cartera activa de Propios.
- Ejecuta la macro "Macros\_MPE", diseñada para el desarrollo de la elaboración de las provisiones según los pasos descritos a continuación: 5.2.6

#### 1. Primera parte del modelo:

En el libro "Reporte cartera activa {mes-año}" Ejecutar la macro "Modelo\_A" - código anexo

En este procedimiento se crea un nuevo libro (lo puede nombrar "Provisiones mes\_actual") con las columnas que requiere el modelo.

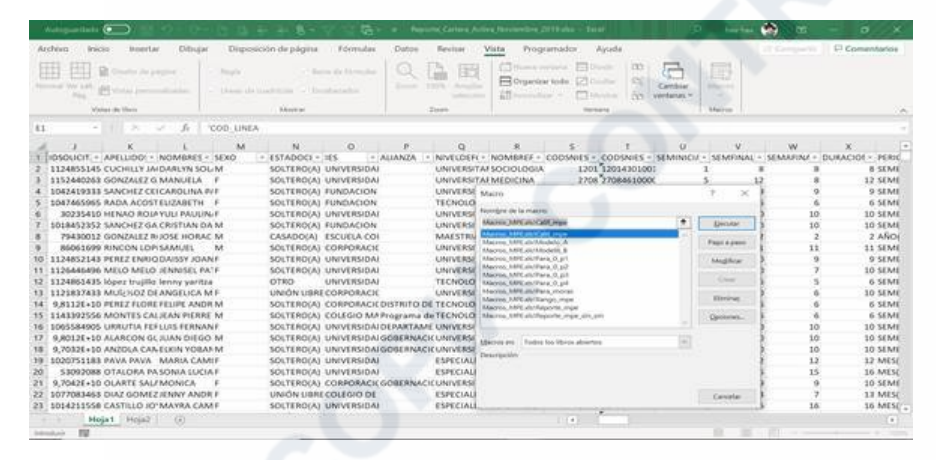

#### 2. Segunda parte del modelo:

En el libro "Provisiones mes\_actual" Ejecutar la macro "Modelo\_B" - código anexo

En este procedimiento se realiza el cálculo de la provisión para cada una de las obligaciones

## Seguimiento al calculo de las provisiones

Proceso

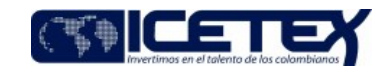

Fecha Vigencia (Acto Adtvo): 2021-11-12 MacroProceso Gestión y administración del riesgo

Gestión de riesgo de crédito

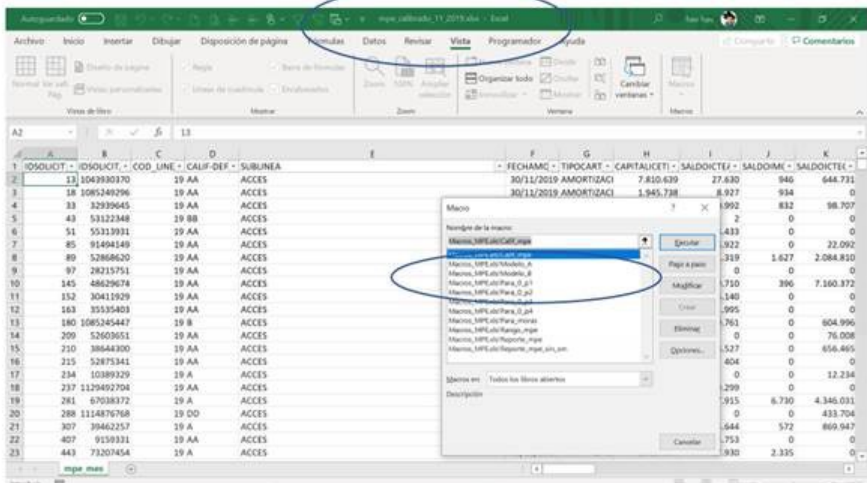

Al ejecutar la macro lo que se hace es que se validan los parámetros definidos en el modelo de provisiones de forma automática para que se asignen los puntajes o validaciones necesarias para el desarrollo del modelo. Se realiza:

Un modelo según línea de crédito

Puntajes mínimos y máximos según cada modelo Moras máximas según matriz de moras Contempla provisión para saldos menores

Contempla el diferido del mes

- Realiza validaciones para generar el CIC y CIP

#### 3. Genera el reporte del modelo:

En el libro "Provisiones mes\_actual" Ejecutar la macro "Reporte\_mpe" – código anexo Lo que realiza la macro es tablas dinámicas para los rubros de capital, intereses, mora y otros, generado un resumen según el resultado final del proceso.

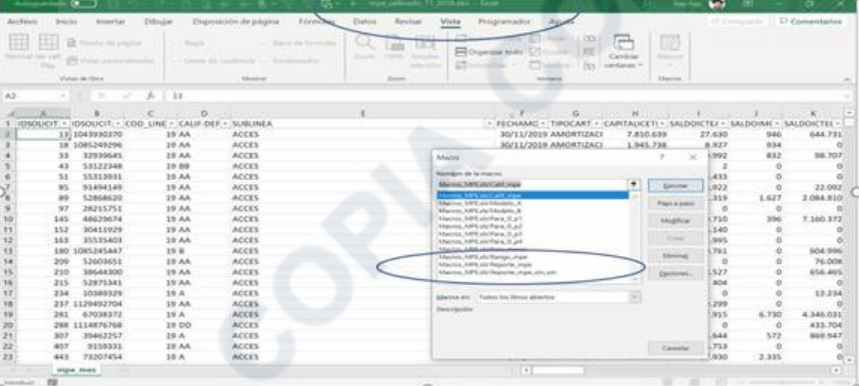

Con esta información se diligencia el informe para contabilidad, utilizando como plantilla el informe entregado el mes anterior y se actualiza el actual.

 $5.2.7$ Remite correo a la Oficina de Riesgos realizando un resumen con el resultado de las provisiones, por modelo, para su validación

## Analista de Riesgo de Crédito / Oficina de Riesgo

- $5.2.8.$ Recibe por parte del Grupo administración Cartera correo electrónico informando que los archivos Reporte Cartera Activa, Detalle Provi Activa, Diferidos y resultado de la aplicación del modelo de provisiones del mes se encuentran publicados en la carpeta compartida :\MODELO PROVISIONES. El archivo con los diferidos que son los intereses causados en la época de estudios de obligaciones que se encuentran en amortización.
- Cruza la información, en el archivo del Detalle provi, para adicionarle la columna de diferidos y calcular el capital sin diferidos, posteriormente carga las bases  $5.2.9.$ mencionadas en Acces para hacer cruce de información y así poder calcular campos necesarios en la ejecución del modelo interno de la oficina de Riesgos. Paralelamente crea la historia de 36 meses de mora para todas las obligaciones.
- 5.2.10. Carga las bases construidas con la información que es insumo para la aplicación del modelo a SPSS MODELER junto al CIC de arrastre (Archivo que se exporta en la ejecución del mes anterior), para ejecutar el código que contiene la formulación para el cálculo de las provisiones. Se genera un archivo resumen

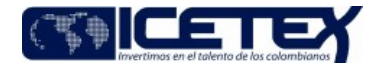

Fecha Vigencia (Acto Adtvo): 2021-11-12 **MacroProceso** Gestión y administración del riesgo Proceso Gestión de riesgo de crédito

de las provisiones a nivel de cartera Acces, Tú eliges, Otros pregrados y posgrados son los saldos, provisiones y número de obligaciones. Este primer análisis permite identificar si existen diferencias entre el resultado entregado por el Grupo de Cartera y el resultado obtenido desde MODELER.

5.2.11. Verifica que la información sea consistente, una vez se realiza la comparación con cartera y exporta la salida del modelo (Reporte calibrado) y el CIC de arrastre para poder ejecutar el mes siguiente.

### Analista de Riesgo de Crédito / Oficina de Riesgo y/o Profesional / Grupo de Administración de Cartera

- 5.2.12 Comprará, en el Reporte calibrado. la información del mes actual y el mes anterior, esto se realiza cruzando la información del mes actual en el mes anterior, y posteriormente construye matrices de transición y así poder evaluar la razonabilidad de las provisiones del mes de análisis de acuerdo con los movimientos de capital y provisiones vistos por rango de mora.
	- Sí la información coincide la información reportada por el analista del Grupo de cartera, continua con la actividad 5.2.15
	- Si se encuentran diferencias se va a la actividad 5.2.13

#### Profesional / Grupo de Administración de Cartera

 $5.2.13.$ Revisa y determina si existen ajustes a realizar con base en las observaciones enviadas por el Analista de Riesgo de Crédito, en caso de que existan ajustes solicita las respectivas correcciones en la base de datos Reporte de Cartera Activa de la contabilidad de Propios, a la Dirección de Tecnología por medio de Aranda

#### Analista de Tecnología / Dirección de Tecnología

- 5.2.14. Recibe solicitud de ajustes. Corrige diferencias e informa al analista del grupo de Cartera.
	- Continúa con la actividad 5.2.1.

### Coordinador de Riesgos Financieros / Oficina de Riesgos

5.2.15. Genera el visto bueno de las cifras a las cifras del reporte, luego de realizar control dual entre el Profesional de Cartera y el Analista de la Oficina de Riesgos.

#### Profesional / Grupo Administración Cartera

5.2.16. Remite correo Electrónico a la Oficina de Riesgos con el resumen de las provisiones por rubros, informando ICV y cantidad de obligaciones.

#### Profesional / Grupo Administración Cartera

 $5.2.17.$ Recibe correo electrónico por parte de la Oficina de Riesgos con la Razonabilidad de las cifras

5.2.18 Remite correo electrónico a la dirección de Contabilidad informando al Analista de Contabilidad sobre las provisiones de cartera, labor que realiza mensualmente, de acuerdo con las fechas establecidas en el "Cronograma de actividades del Cierre contable"

#### Coordinador de Riesgo de Financieros / Oficina de Riesgo

 $5.2.19.$ Envía correo al coordinador del Grupo de Cartera y al analista de cartera informando la razonabilidad de las provisiones.

## **6. SEGUIMIENTO Y CONTROL**

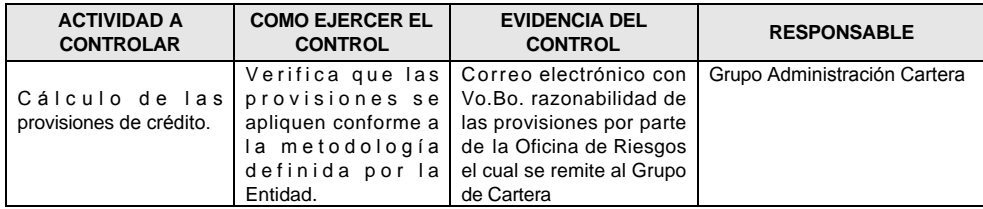

## 7. DOCUMENTOS RELACIONADOS

Código: E2-2-04

#### Versión: 6 Fecha Vigencia (Acto Adtvo): 2021-11-12

## Seguimiento al calculo de las provisiones

Proceso

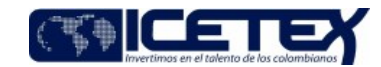

MacroProceso Gestión y administración del riesgo Gestión de riesgo de crédito

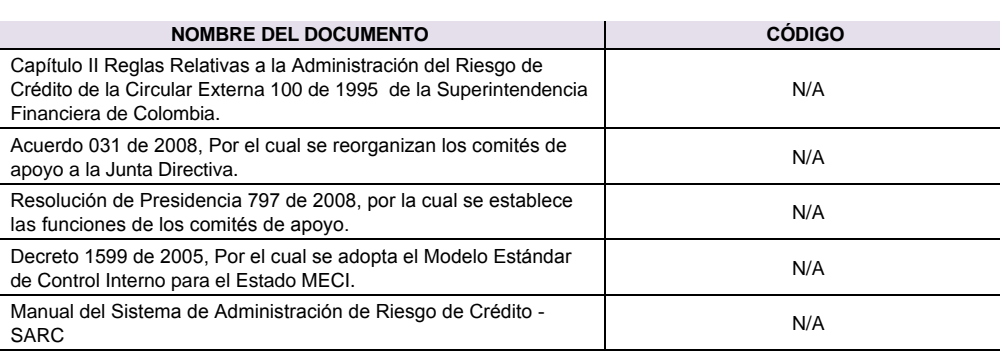

Copie Contractor

Código: E2-2-04 Versión: 6

Proceso

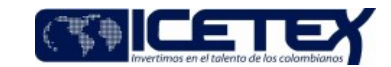

**MacroProceso** Gestión y administración del riesgo Gestión de riesgo de crédito

## **Modificaciones**

## Descripción de cambios

- Cambia el nombre del documento a Seguimiento al calculo de las provisiones
- Se ajusta el objetivo y las definiciones
- Se ajustan las actividades

Fecha Vigencia (Acto Adtvo): 2021-11-12

# **Historial de Versiones**

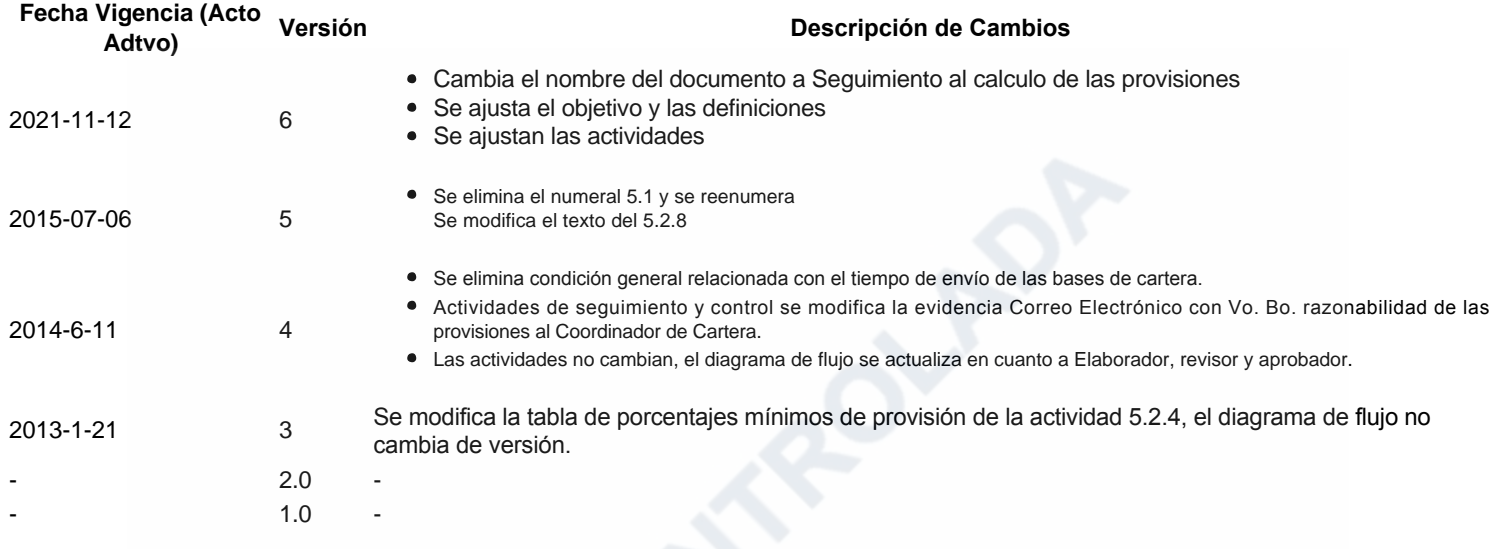